## **Summary Probation Evaluation – Job Aid**

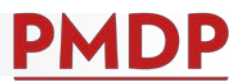

## **HOW TO: COMPLETE A SUMMARY PROBATION EVALUATION**

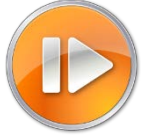

A documented Summary Probation Evaluation is required upon completion of a new employee's probationary period. See the Performance Management Policy at [https://kb.wisc.edu/ohr/policies/page.php?id=49583.](https://kb.wisc.edu/ohr/policies/page.php?id=49583) Consult with your school/college/division/department human resources to determine the summary timing.

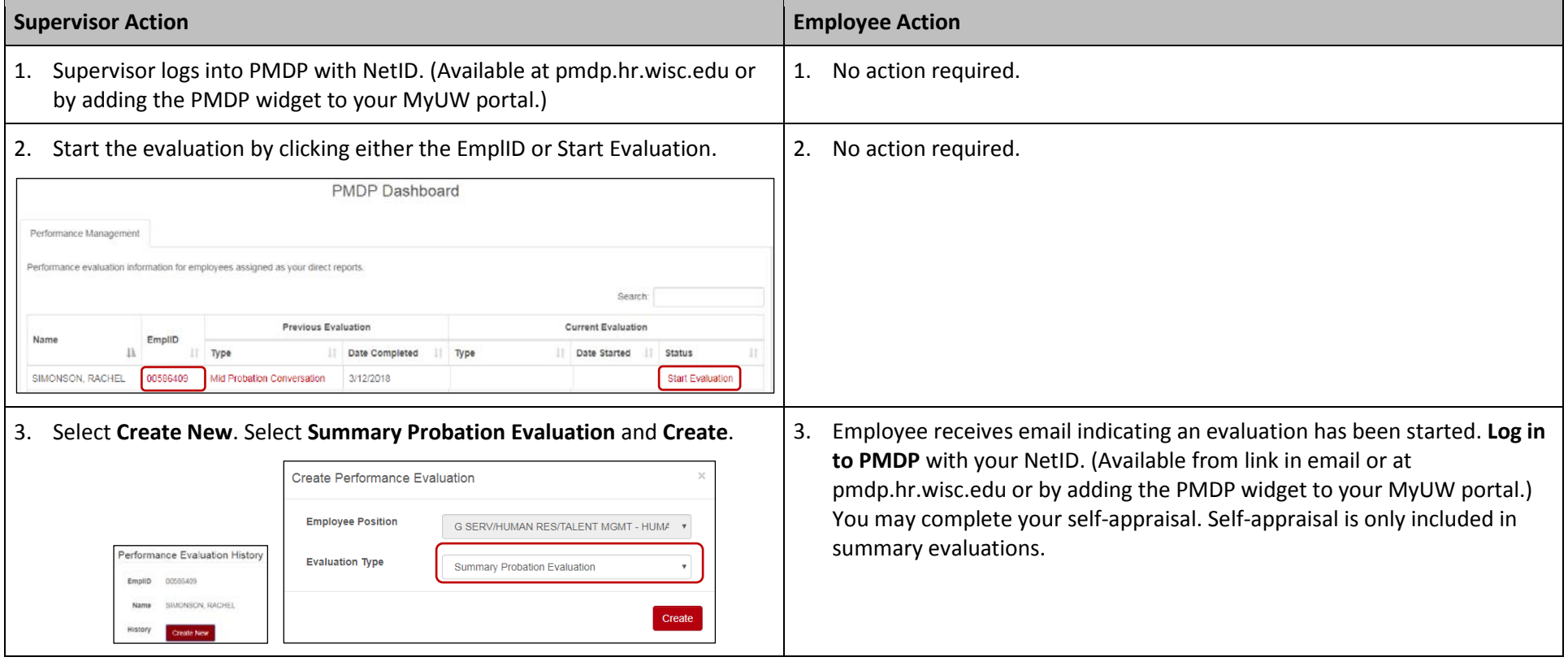

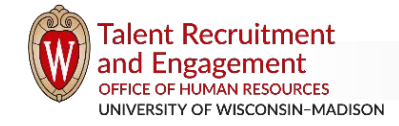

## **Summary Probation Evaluation – Job Aid**

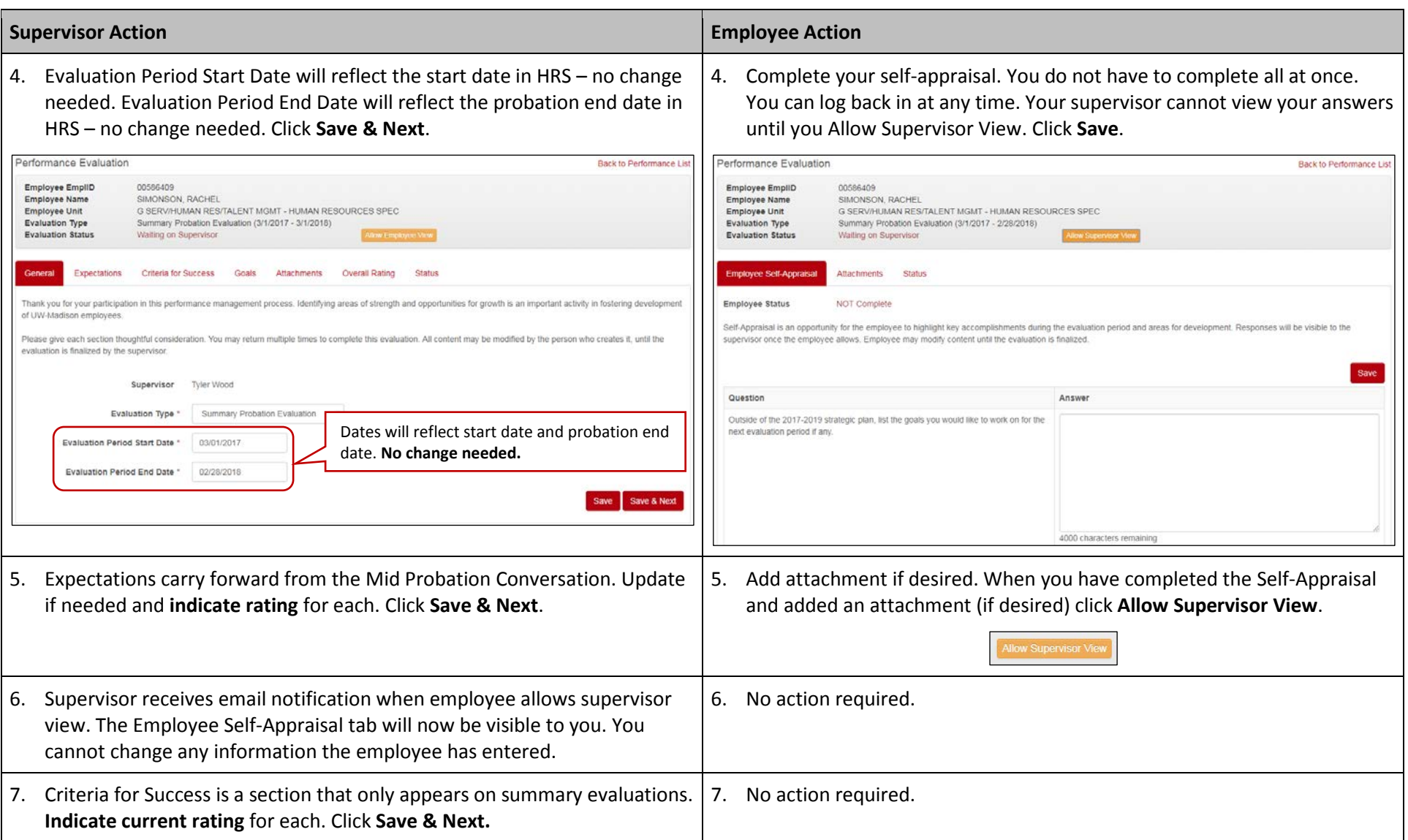

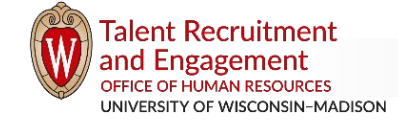

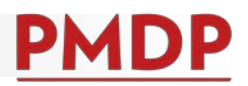

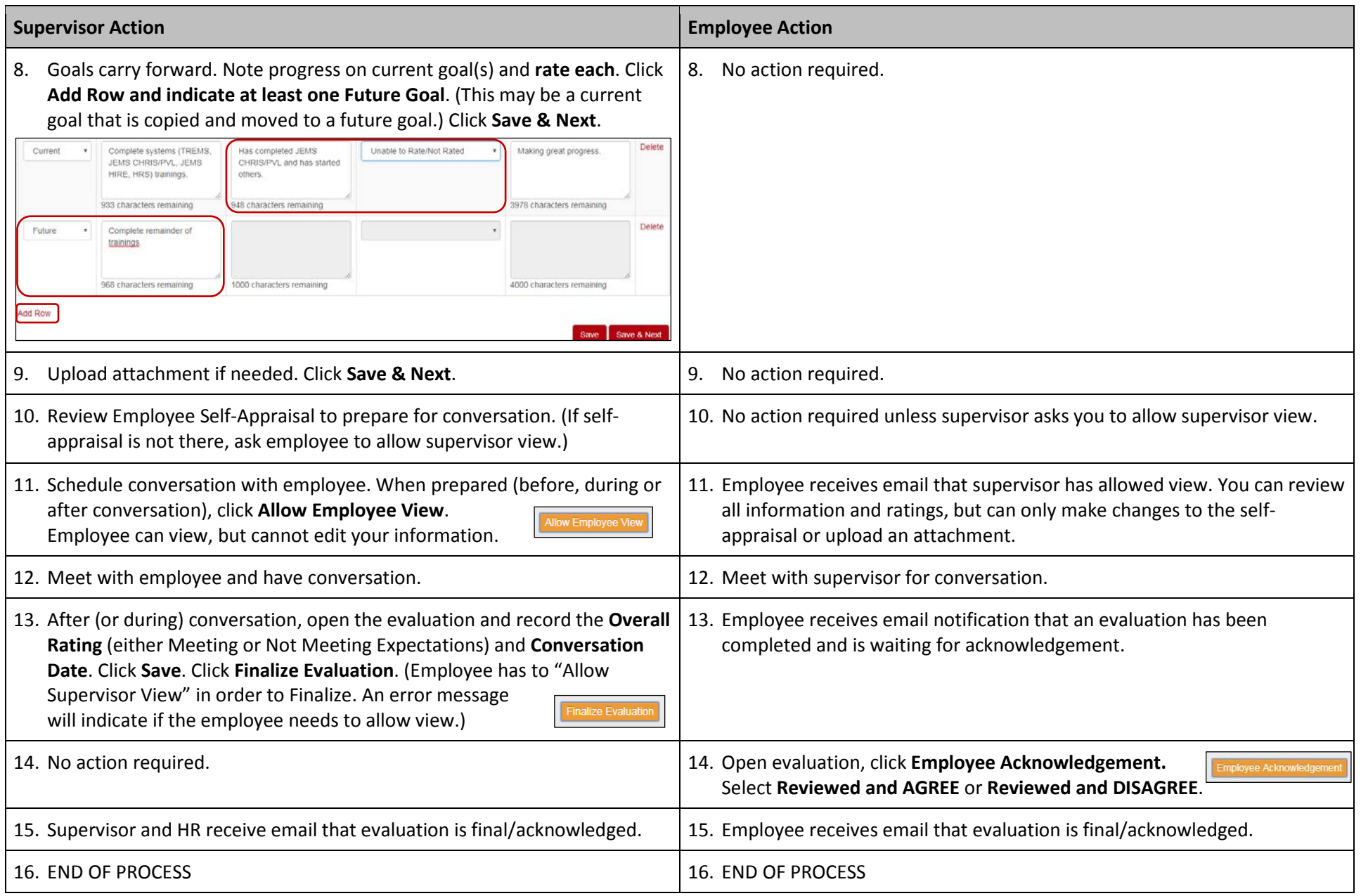

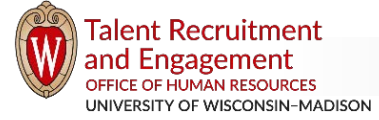